# EL COLLAGRAPH Y LA MASILLA DE POLIESTER

#### DEFINICIÓN

 Se llama *Collagraph* a una técnica de Grabado en la que la matriz se crea fundamentalmente con adiciones sobre su superficie, bien de materias o de elementos texturales y objetuales. Se imprime sobre papel y entintando y limpiando la matriz como en el grabado tradicional.

También se llama a esta técnica *Grabado Matérico y Técnicas Aditivas.*

#### APORTACIONES:

 Fuentes hace dos aportaciones a esta técnica. La primera en el año 1988 y la segunda en el 2007.

 En el año 1988 Fuentes introduce un producto aditivo que por sus características plásticas ha abierto un amplio campo de posibilidades dentro del *Collagraph*: *la masilla de poliéster*. En el 2007 Fuentes introduce un nuevo campo de exploración creativa en dentro de esta técnica a establecer una relación directa entre el *Collagraph y la pulpa de papel*. Esta nueva integración de estos dos medios abre otra vía de creación dentro de esta técnica.

 A continuación se realiza un estudio pormenorizado de las implicaciones de esta nueva técnica del *Collagraph con masilla de poliéster.*

EL COLLAGRAPH CON MASILLA DE POLIESTER.

#### I. ADAPTACION DEL BOCETO AL SOPORTE-MATRIZ.

 Creadas las modificaciones sobre el boceto inicial pasaremos a convertir dicha imagen en matriz. Comenzaremos por adaptarlo al soporte -matriz de la imagen. Para ello usaremos un tablero de DM de 5 mm de grosor y de 60 × 80 cm de superficie. Sobre el tablero y con carboncillo interpretaremos a línea el boceto, de tal modo que sobre la superficie nos quede registrada la imagen a través de líneas que definan las formas, sus contornos y los detalles de la imagen, sin ser necesario introducir tonos. De este modo tendremos la estructura base de línea sobre la que podemos desarrollar todos los procesos siguientes para convertir el tablero de DM en una matriz de Grabado Aditivo. Si queremos que la estampa final quede en el mismo sentido izquierda -derecha que el boceto inicial deberemos interpretar sobre tablero del boceto invertido en ese sentido.

#### II. TRAZADO DE LINEAS BLANCAS EN LA MATRIZ.

 El paso siguiente es hallar las líneas fundamentales que definen aspectos bien de forma o de contorno de la imagen. Esto se realizará tallando las líneas con gubias bien de linóleo, de xilografía o las de talla de madera tradicionales. Para esta función las gubias pueden ser de sección en U o en V. para obtener distintos anchos de línea recurriremos a profundizar más o menos con la gubia en la superficie. De este modo cuanto más calado en el tallado más ancho de línea se obtiene y viceversa. En la estampa estas líneas aparecerán en valor de blanco sobre un fondo gris de la tinta o sobre los otros elementos de la imagen.

### III. CREACION DE ELEMENTOS DE TEXTURA CON MASILLA.

 Sobre la matriz en la que ya hemos establecido los trazos tallados con gubia pasaremos a la segunda fase en la que introduciremos en la imagen elementos gráficos de textura como una cualidad distinta a los elementos anteriores y que va aportar nueva información enriquece la imagen final. Para ello se usara masilla de poliéster que para usarla tendremos que mezclarla con espátula con un catalizador que en un tiempo aproximado de 5 minutos para crear la textura y un mínimo de 30 minutos para que quiera una dureza que se pueda lijar. Las características de este material es su configuración pastosa lo cual permite que todas las acciones de manipulación del material queden tal cual las hacemos sin que se deforme por la densidad de la pasta. Esta cualidad permite una amplia gama de recursos y de tratamientos gráficos de la imagen todos en clave de textura. Por otra parte esa viscosidad y la naturaleza química de la masilla de poliester va a permitir registrar con una precisión asombrosa cualquier superficie textural que pueda ser presionada sobre la misma, aplicándole previamente un desmoldeante y despegando la textura una vez endurecida la masilla. A continuación paso describir algunos de los recursos de esta alternativa:

- 1. Aplicación de una capa de masilla uniforme sobre la cual y en estado mordiente trazamos caligrafías de dibujo o contornos de formas.
- 2. Aplicación de una capa de masilla uniforme sobre la cual y en estado mordiente trazamos con rasquetas estriadas.
- 3. Aplicación de una capa de masilla uniforme sobre la cual y en estado mordiente presionamos con una superficie plana y la despegamos en el mismo estado.
- 4. Aplicación de la masilla con una espátula pequeña con la que vamos creando la textura especifica del elemento que se representa a través de aplicaciones progresivas en las que se va alternando la aplicación con el lijado de las zonas que sobresalen.
- 5. Aplicación de una mezcla licuada de masilla de poliéster y resina de poliéster para crear efectos de dripping de materia en la imagen. En este caso es aumenta la proporción de catalizador en la mezcla para conseguir un endurecido adecuado en la materia final. La cantidad de resina en esta mezcla no debe sobrepasar el 30%.
- 6. aplicación de una capa de masilla uniforme cobre la cual presionamos una textura sintética u orgánica a la que previamente le hemos aplicado desmoldeante. El desmoldeante usado para esta alternativa es el FCA Cera desmoldeante de la casa Plastiform. PREPARACION DEL DESMOLDEANTE.

Cera desmoldeante FCA de la casa PLastiform de Madrid.

Se funden 20 grs. de cera y se añaden 100 cm. cúbicos de aguarrás mineral de modo que queda lista para aplicar. Una vez aplicada a brocha sobre la textura se seca intensamente con secador de pelo y esta lista para ser presionada sobre la masilla en estado mordiente.

 Por cuestiones técnicas determinantes en la fase de estampación condicionan a que el cuerpo de la masilla sobre el tablero no debe de pasar de los 3 mm. de grosor. Cuando esto sucede aplicaremos un lijado con una lijadora plana orbital para que los excesos de relieve de la masilla desaparezcan y no se produzcan en estampación problemas técnicos de mala calidad del registro de la imagen o la ruptura del papel o de las bayetas. Para aplicar el lijado es necesario esperar 30 minutos desde que comenzó endurecer la masilla de poliester para que alijar se desprenda con facilidad y no quede en grumos sobre la lija.

#### IV. BARNIZADO DE LA MATRIZ.

 Terminada la aplicación de la masilla y lijado esta en caso necesario se aplicará toda la imagen, incluida la masilla, una capa de barniz de poliuretano, sin diluir en aguarrás, que tiene la función de crear una base no absorbente fundamental para el paso técnico siguiente y también para obtener efectos permanentes en la estampación. El barniz necesita 24 h. para su secado completo y poder aplicar la fase siguiente.

#### V. CREACION DE ELEMENTOS TONALES EN LA IMAGEN.

 La tercera y última fase de creación de la matriz posibilita la introducción de valores tonales en la imagen. De este modo habremos creado una matriz en la que se combinan elementos caligráficos (los elementos tallados), elementos texturales (los elementos con creados masilla) y elementos tonales, los que se introducen en esta fase del proceso.

 Para crear los elementos tonales de la imagen usaremos recursos derivados de la técnica del Grabado al Carborundo, de tal modo que básicamente trabajaremos entre recursos:

#### 1. **Creación de manchas modulares.**

 Este recurso se basa en aplicar a pincel una mezcla de barniz de poliuretano y aguarrás mineral al 50% al que se le añade una cantidad aproximada de la mitad en volumen del líquido de carborundo del numero 240. Los efectos que se crean con la aplicación del carborundo a pincel son manchas tonales en las que los tonos que se producen están en relación directa a la concentración del grano de carborundo, esto es, a mayor cantidad de grano en una zona de la imagen el tono que se produce es más intenso y cuando la cantidad de grano es poca el tono que se va a producir será un tono claro.

#### 2. **Creación de manchas planas y caligrafías.**

 La segunda alternativa de esta técnica es la creación de manchas de valores planos y compactos y también la creación de líneas de distinto grosor y

tratamiento graficó. Se fundamenta en la aplicación inicial sobre la matriz de barniz de poliuretano puro aplicada a pincel, sobre el que se espolvoreará el grano de carborundo para texturizada esas superficies. Si trazamos con pinceles finos podremos obtener a través de este recurso elementos caligráficos de trazos precisos dependiendo del tipo de pincel usado y de la habilidad en uso. Para poder ver con mas facilidad los trazos realizados se puede añadir la barniz de poliuretano una pequeña cantidad de pigmento de negro de humo.

#### 3. **Creación de manchas blancas y tonos muy claros.**

 La tercera alternativa se deriva de la aplicación directa de pintura de esmalte blanca o barniz de poliuretano sobre la imagen previa en capa abundante. Lo que produce una vez seco del barniz es una superficie pulida en la que al entintar y limpiar la tinta no se retendrá esta por lo que en la imagen se crearán tonos muy claros o incluso blancos absolutos. Estos efectos en este proceso son especialmente efectivos partiendo de que la superficie de la madera que sirve de base para crear toda la imagen al entintarla si es que no contiene ningún elemento graficó producirá un tono gris, nunca un blanco, ya que la superficie de la madera tiene una cierta textura que va a retener algo de tinta.

La mezcla de barniz de poliuretano con la que se han creado los efectos gráficos con este recurso con carborundo necesita 24 horas para su completo secado, antes de poder estampar la matriz.

#### **C. ESTAMPACION.**

 La estampación constituye la última fase del proceso a través de la cual se obtiene la imagen final o estampa. Para ello seguiremos un proceso en el que describiremos sus fases lo completaremos con la aportación de diversos recursos de estampación que enriquecen esta parte del proceso hasta el extremo de convertirla en determinante en relación a la imagen final. Veamos a continuación el desarrollo de esta fase. En primer lugar humedeceremos el papel de estampación para asegurarnos de que al menos 30 minutos estará empapado de agua para flexibilizar sus fibras y permitir que se adapta a las irregularidades de la superficie de la matriz. El humedecido se realizará aplicando agua por las dos caras del papel extendiéndola con una brocha para garantizar unos que todos los puntos quedan perfectamente humedecidos.

 Después prepararemos la tinta a la que añadiremos aceite de linaza con el fin de darle un grado de fluidez que permita extender la con facilidad sobre la matriz. Prepararemos los colores correspondientes de la imagen y cortaremos los pelos a la mitad de una brocha plana de tamaño medio para aplicar la tinta la matriz. Tendremos preparadas tantas brochas con el pelo cortado como colores que intervengan en la matriz. Extenderemos sobre la matriz insistiendo especialmente en las zonas donde haya carborundo. Después con tarlatana, sin ablandar demasiado, frotaremos la superficie haciendo círculos en forma de ocho y cambiando las zonas de la tarlatana en medida que se vayan cargando de tinta. Aplicaremos cada color y lo limpiaremos para iniciar el proceso en el color siguiente, nunca se aplican todos los colores y luego se limpia ya que se mezclan

con mucha facilidad. Eliminada la tinta sobrante en la superficie de la matriz podremos pasar a la estampación. La determinación de la cantidad de tinta que se debe eliminar deberá ser asesorada en las primeras imágenes por el profesor para que el alumno aprenda a visualizar la cantidad de tinta y el efecto óptico de un velo correcto. Secaremos el papel por las dos caras colocaremos la matriz en la pletina del tórculo, y sobre la matriz de papel, sobre este las bayetas y procederemos finalmente la estampación.

 Una vez estampa de la imagen se deberá dejar secar compresión plana entre dos tableros y con papel de seda protegiendo imagen para que en el secado del papel tenga una contracción uniforme y quede completamente plano.

 Paso a continuación enumerar algunos de los recursos que se pueden aplicar al Grabado Mural en la fase de estampación y que dependiendo de cada imagen se usaran indistintamente:

- 1. Entintado con colores por zonas.
- 2. Entintado a rodillo.
- 3. Entintado a doble rodillo blando y duro.
- 4. Entintado con tintas metalizadas.
- 5. Encolado de cartulinas de colores.
- 6. Encolado de fotocopias en B/N o color.
- 7. Encolado de papeles metalizados.
- 8. Encolado de papeles de periódico y de pared.
- 9. Encolado de telas y puntillas.
- 10. Encolado de hojas de árbol secas.

A continuación mostraremos las imágenes de algunos de los recursos de esta técnica.

**EL COLLAGRAPH. ALTERNATIVAS DE ESTE PROCESO A PARTIR DE LOS RECURSOS DE LA CREACIÓN DE LA MATRIZ Y DE SU ESTAMPACIÓN.**

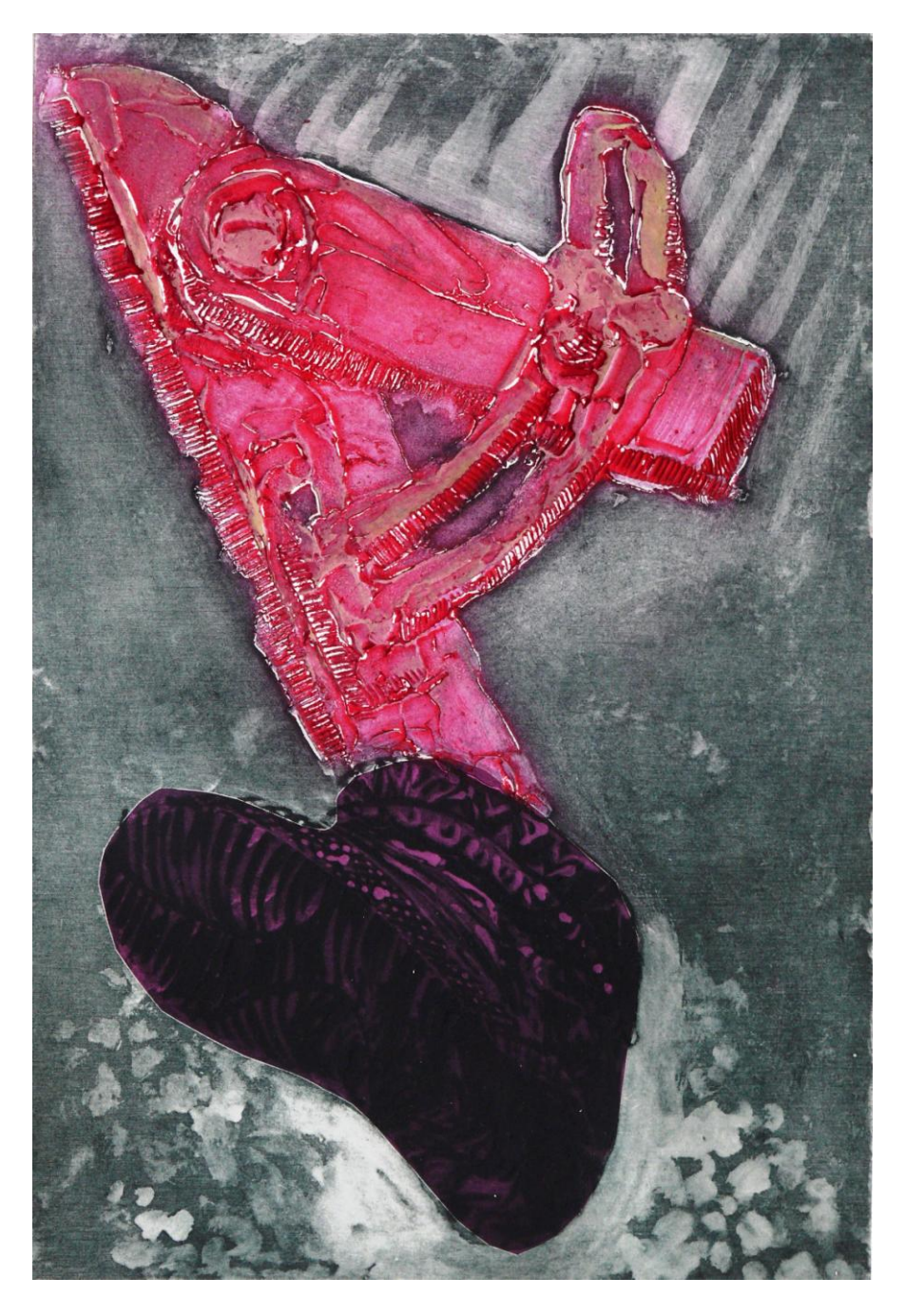

#### GRABADO CREADO CON LOS SIGUIENTES RECURSOS:

En la matriz el zapato esta creado aplicando el carborundo espolvoreado sobre trazos realizados con barniz de poliuretano a pincel. Después están reforzadas las luces y parte del fondo con aplicación de pintura de esmalte. El elemento superior está resuelto aplicando masilla de poliéster a espátula plana y después usando espátula estriada para crear la sensación de relieve de la forma.

En la estampación se ha entintado la matriz por zonas: rojo en el objeto superior y verde oscuro en el resto de la imagen. Sobre la masilla se ha aplicado otro color a rodillo y se ha introducido un papel encolado en el zapato.

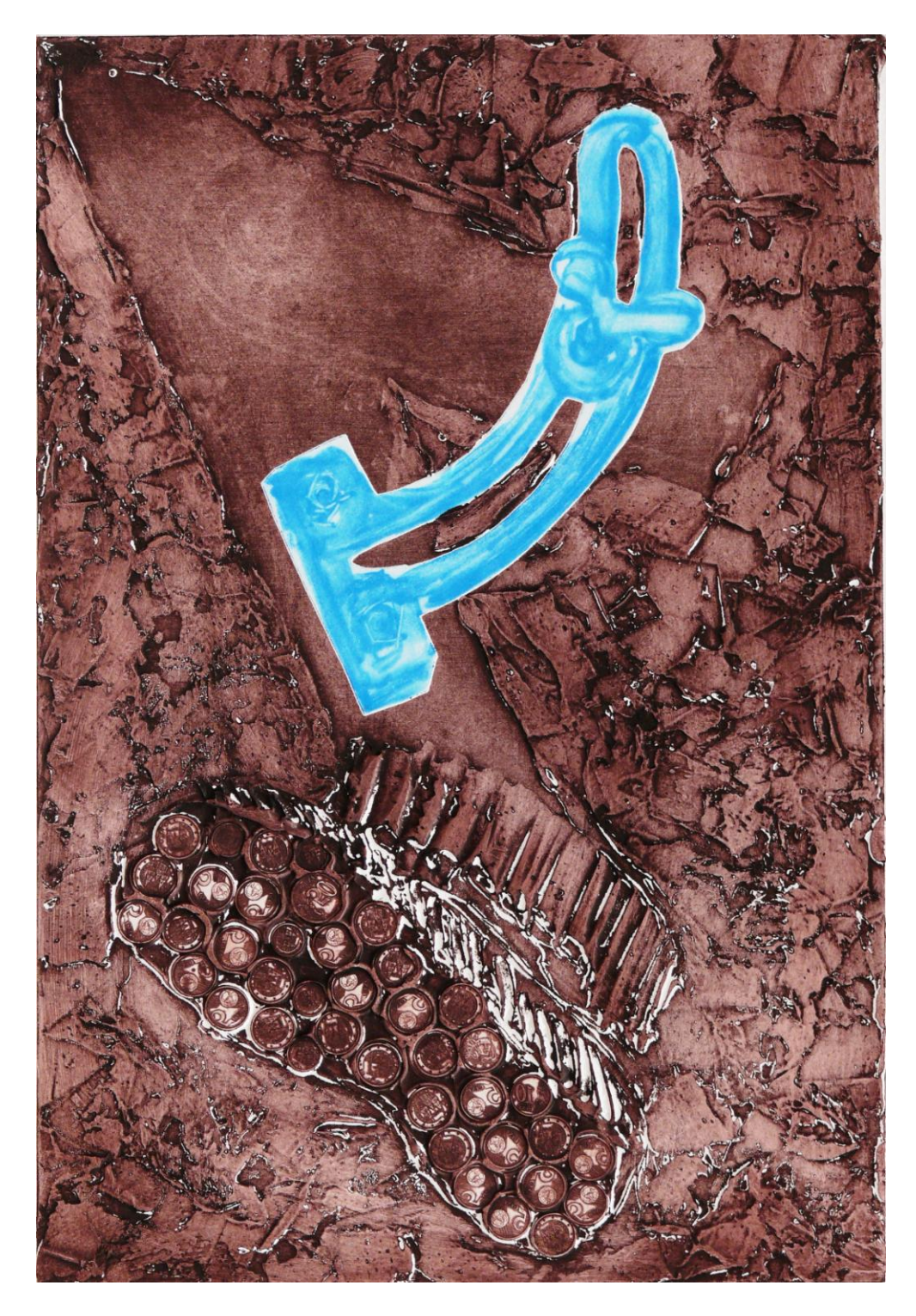

En la matriz el zapato esta creado aplicando masilla de poliéster y sobre ella pegando monedas reales. El fondo de la imagen esta modulado con textura creada con masilla de poliéster aplicada con espátula plana. La forma superior esta ausente. Una parte de esa forma se ha creado a parte sobre un PVC y con Carborundo al 50 %. Después se ha recortado el PVC, entintado por separado y superpuesto a la matriz para imprimirlo todo a la vez.

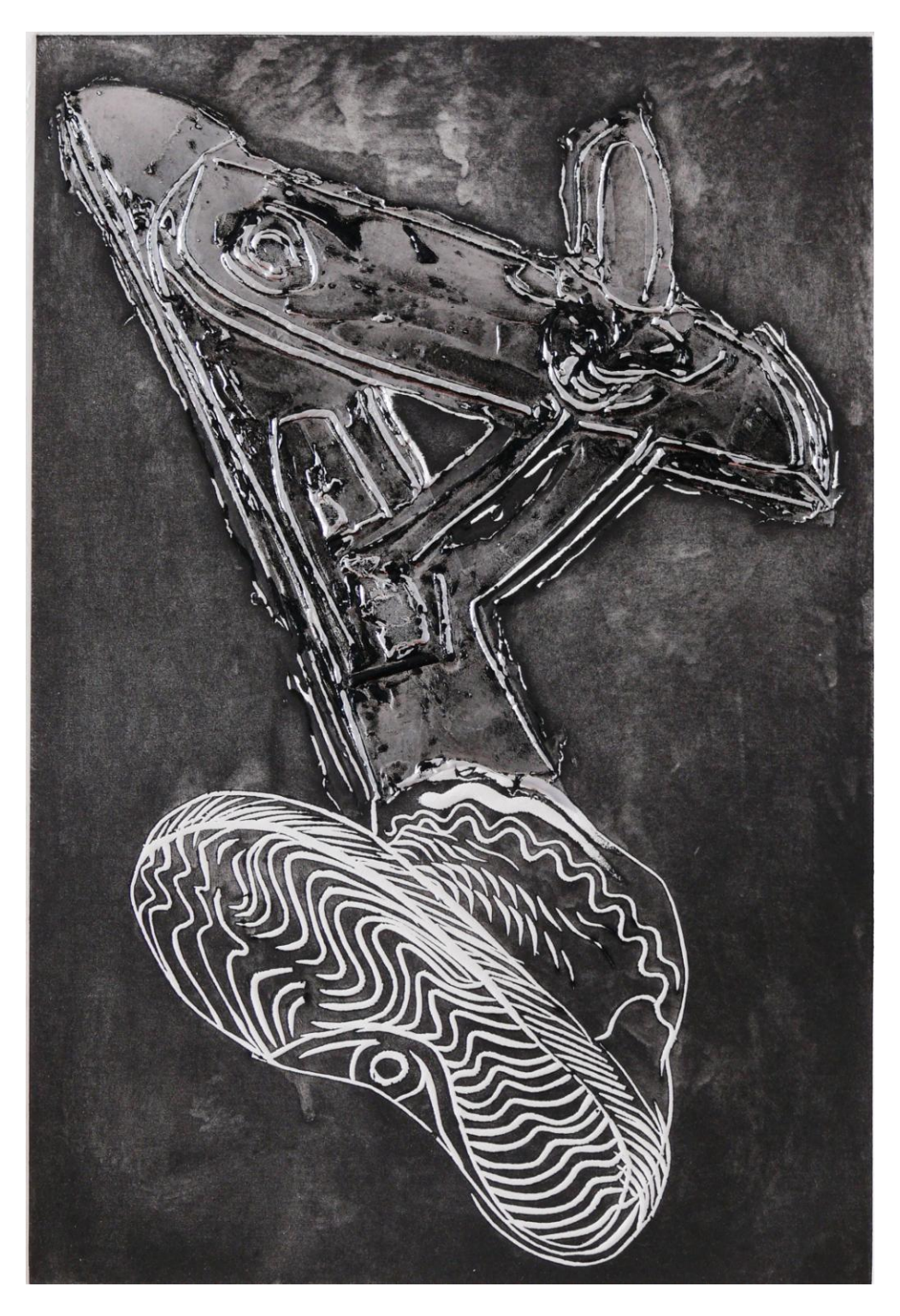

En la matriz el zapato esta creado tallando con gubia en V todos los elementos de su forma. La figura de la parte superior esta creada con una aplicación de masilla en un plano y trazos en la misma para definir su forma.

En la estampación se combina un encolado de papel metalizado en la forma superior con una tinta negra general que le da unidad a la estampa.

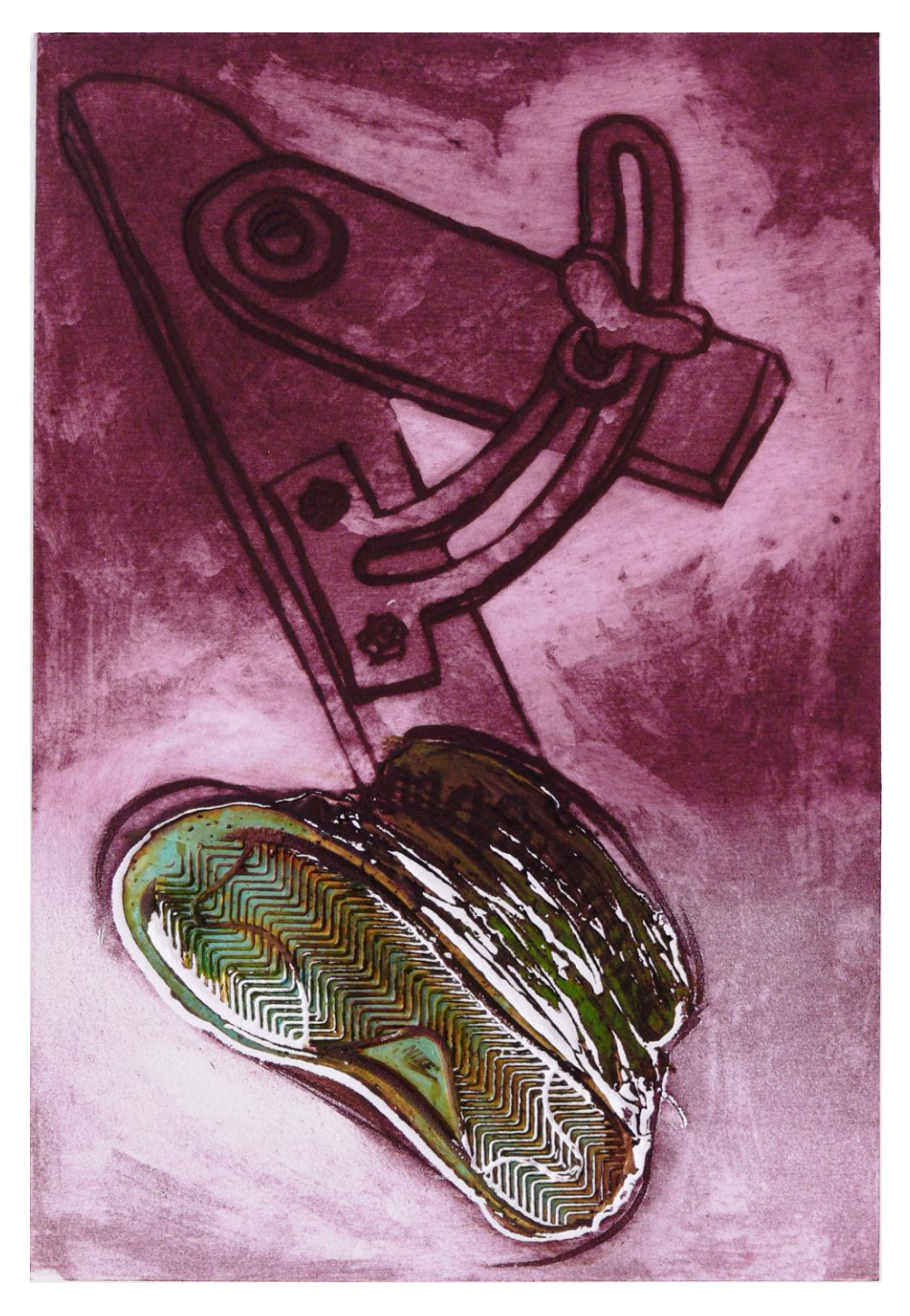

En la matriz el zapato esta creado a partir de la huella obtenida al presionar un zapato real sobre la masilla, previa aplicación de desmoldeante. La forma superior se ha creado trazando con barniz de poliuretano y espolvoreando carborundo sobre las líneas que definen la forma. Con el fin de reforzar la diferencia entre forma y fondo se ha aplicado al fondo en algunas zonas pintura de esmalte.

En la estampación se ha aplicado una tinta general y sobre el zapato un entintado a rodillo de una segunda tinta.

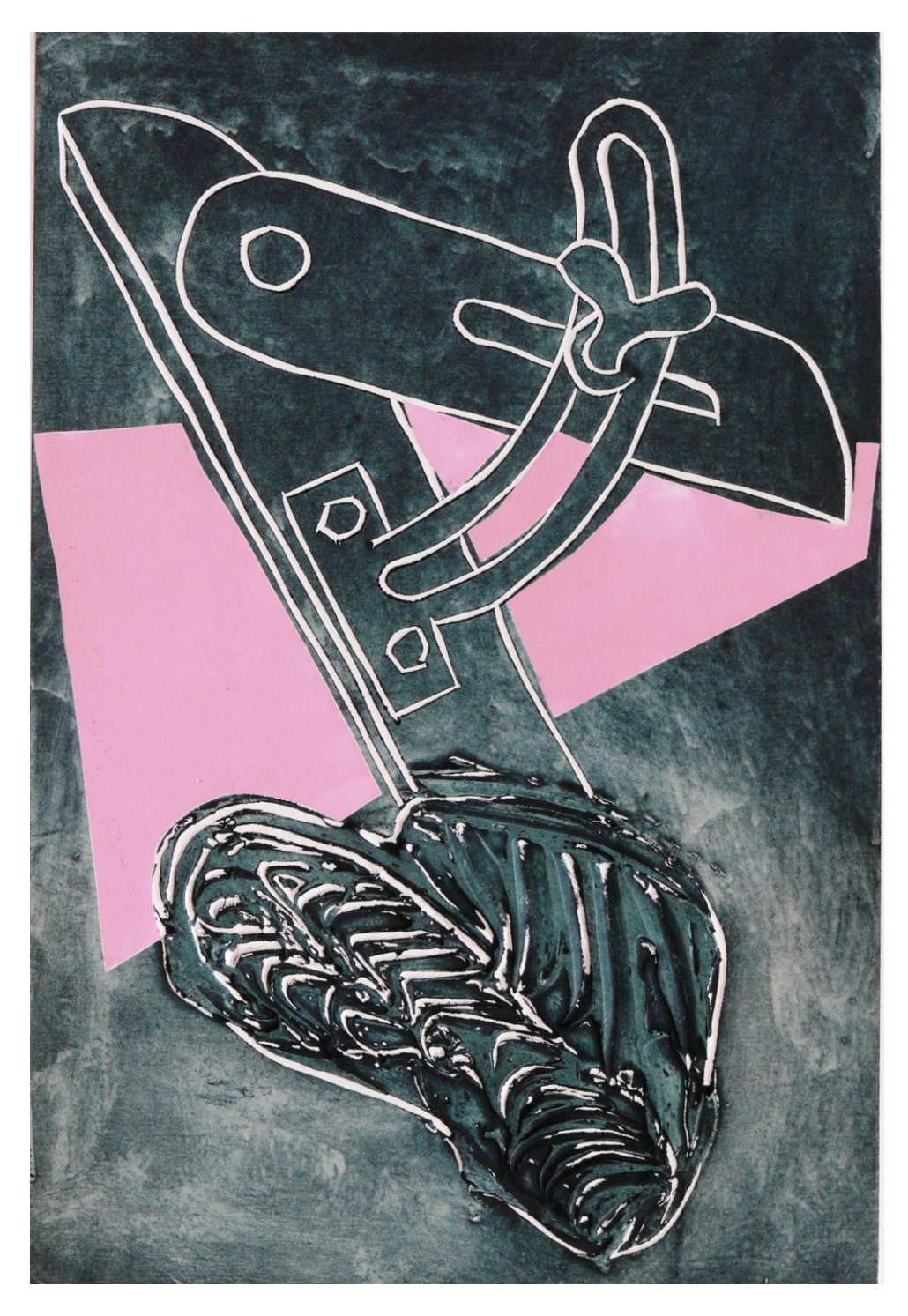

En la matriz el zapato esta creado aplicando masilla de poliéster y trazando con el ángulo de la espátula para crear los detalles mientras la masilla está fresca. La forma superior esta creada tallando la forma con gubia en V definiéndola con sus contornos.

En la estampación se ha aplicado una tinta general a la imagen y se han incorporado sobre la matriz plantillas de PVC entintadas a rodillo para destacar las formas por contraste gráfico con el fondo y por color.

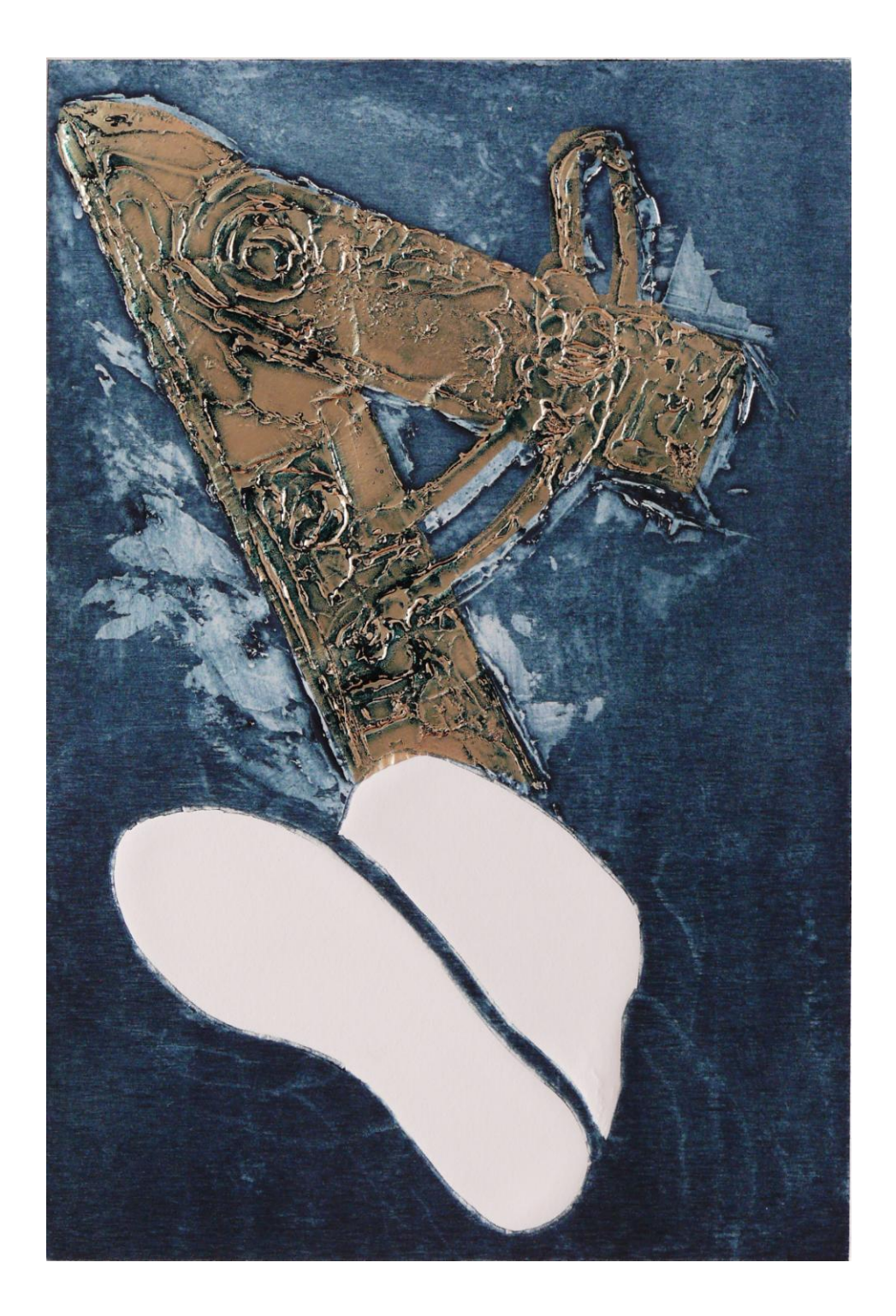

En la matriz el zapato se ha creado taladrando la matriz de DM con una sierra de calar, eliminando los elementos de la forma para que aparezca como valor de gofrado o papel en relieve sin tinta. El segundo recurso es el planteado en la forma de la parte superior, que se ha creado con masilla de poliéster aplicada en capas para aumentar su valor textural.

En la estampación se ha aplicado una sola tinta a la matriz y un encolado de papel metalizado en la forma superior.

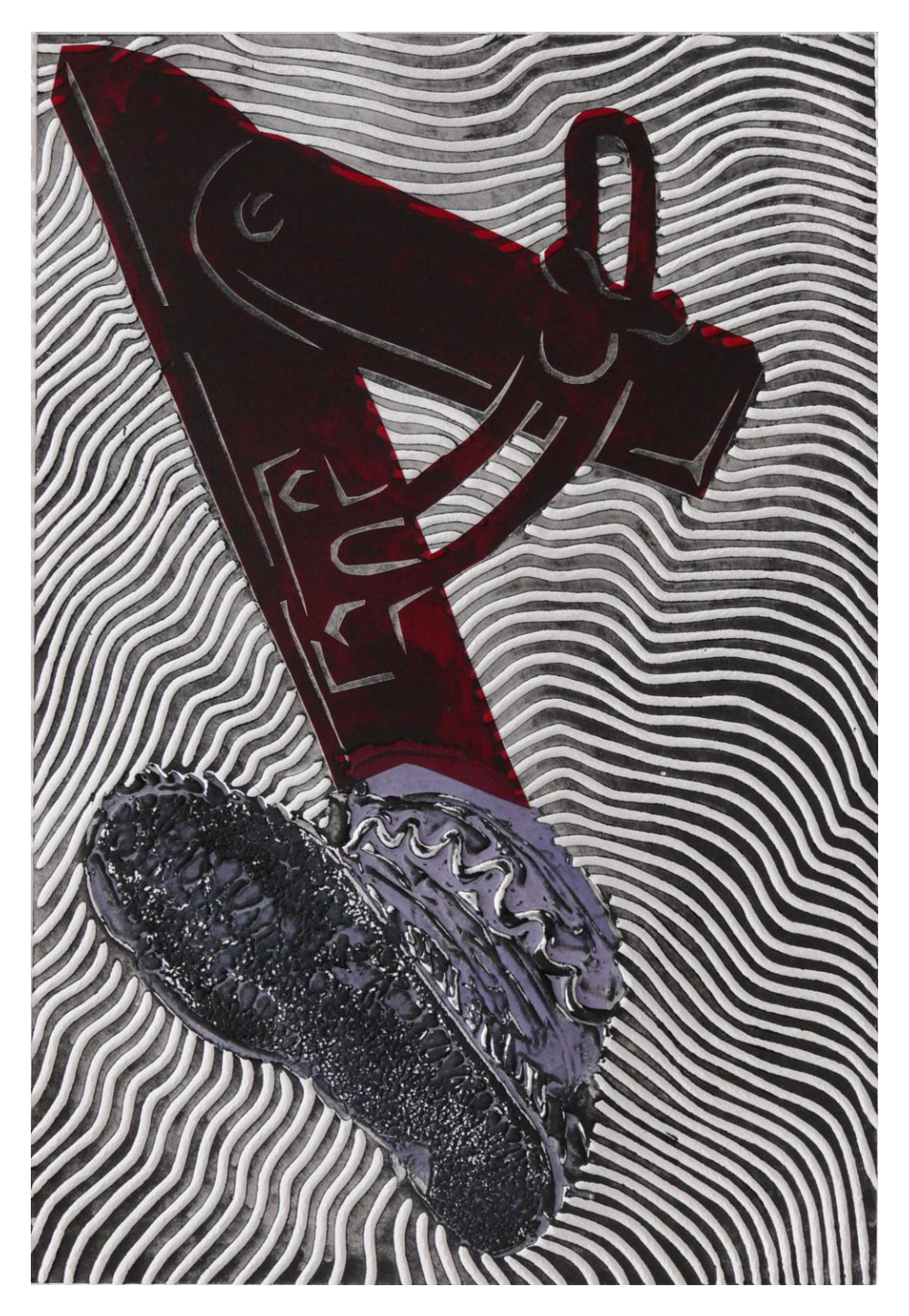

La matriz se ha creado tallando el fondo de la imagen con una gubia en U. El zapato se ha creado con un texturizado obtenido presionando un elemento plano sobre la masilla fresca.

En la estampación se ha aplicado una tinta general en la imagen y en el zapato un entintado a rodillo. En el objeto superior se ha aplicado un encolado de papel.

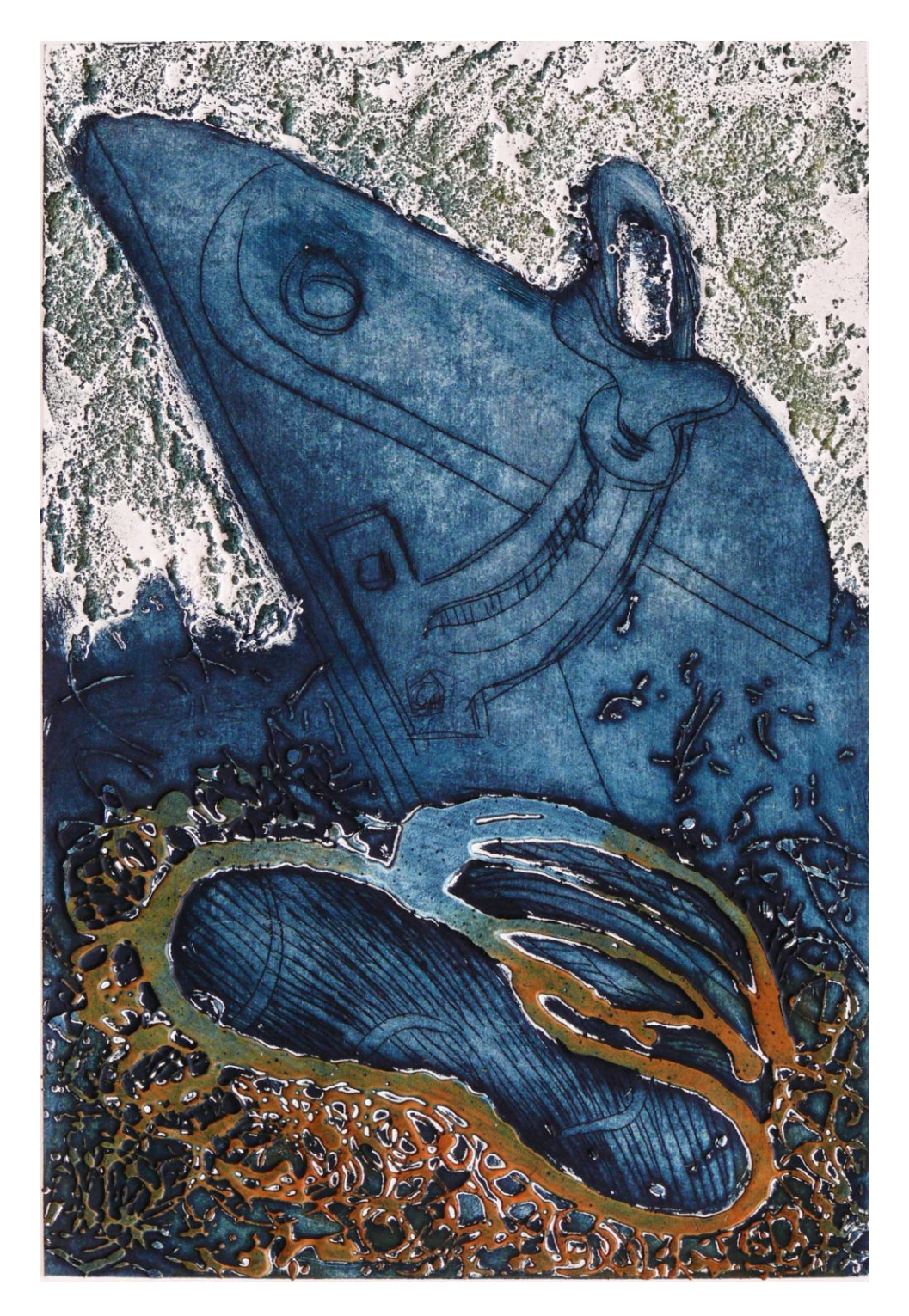

#### GRABADO REALIZADO CON LOS RECURSOS SIGUIENTES:

En la matriz el objeto superior se ha creado trazando con punta seca sobre el DM. En el fondo se ha incorporado marmolina mezclada con masilla de poliéster. El zapato se ha creado mezclando masilla de poliéster con resina de poliéster y vertida como un dripping.

En la estampación se ha aplicado una tinta general a toda la imagen menos a la zona del fondo texturado que se ha entintado a rodillo. La masilla del zapato se ha entintado a rodillo con otro color.

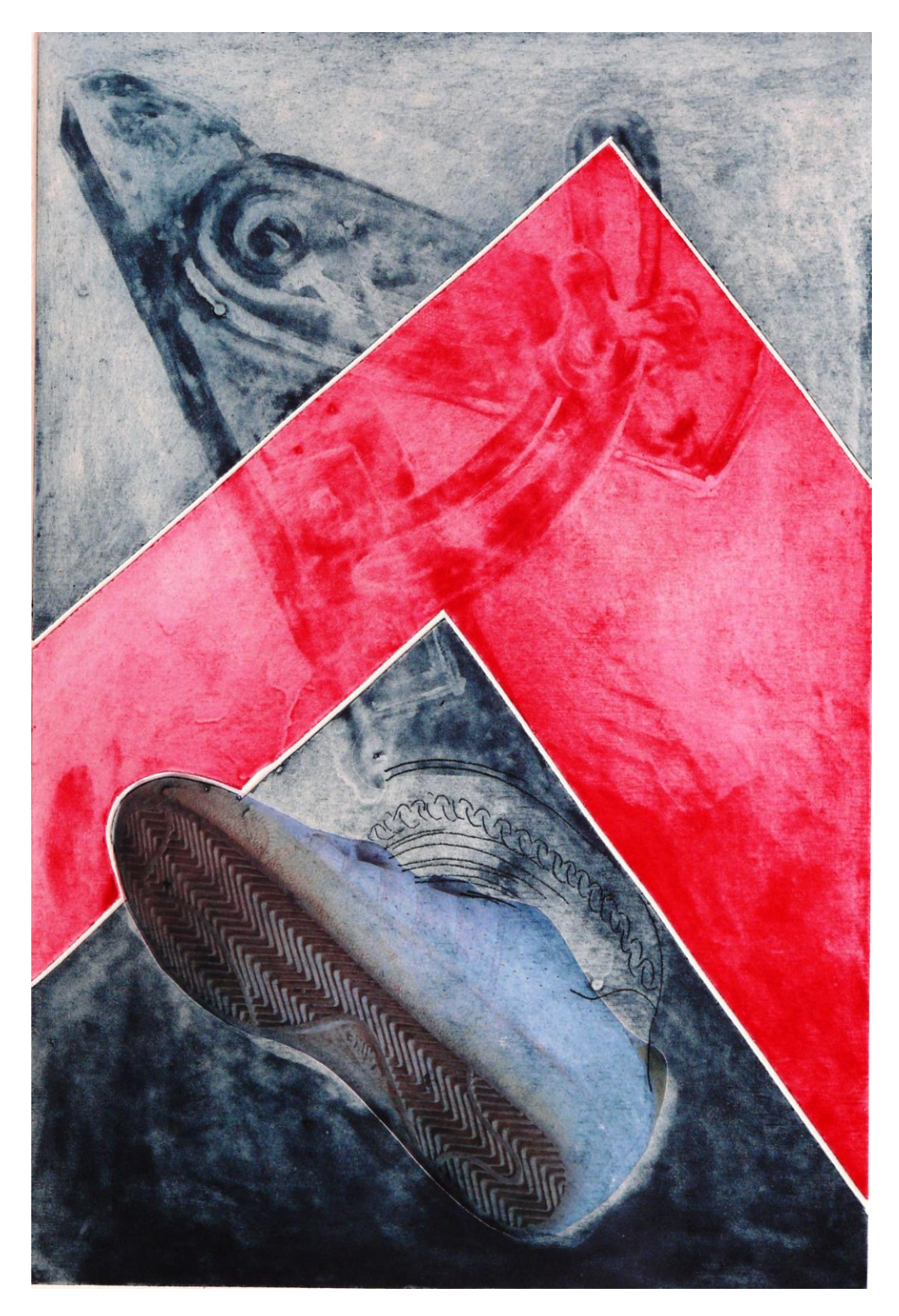

GRABADO REALIZADO CON LOS RECURSOS SIGUIENTES:

En la matriz el objeto superior se ha creado aplicando carborundo al 50 %. después se ha cortado la matriz en varios trozos.

En la estampación cada parte de la matriz cortada se ha entintado con un color distinto y se ha incorporado, representando el zapato, una fotocopia en color.

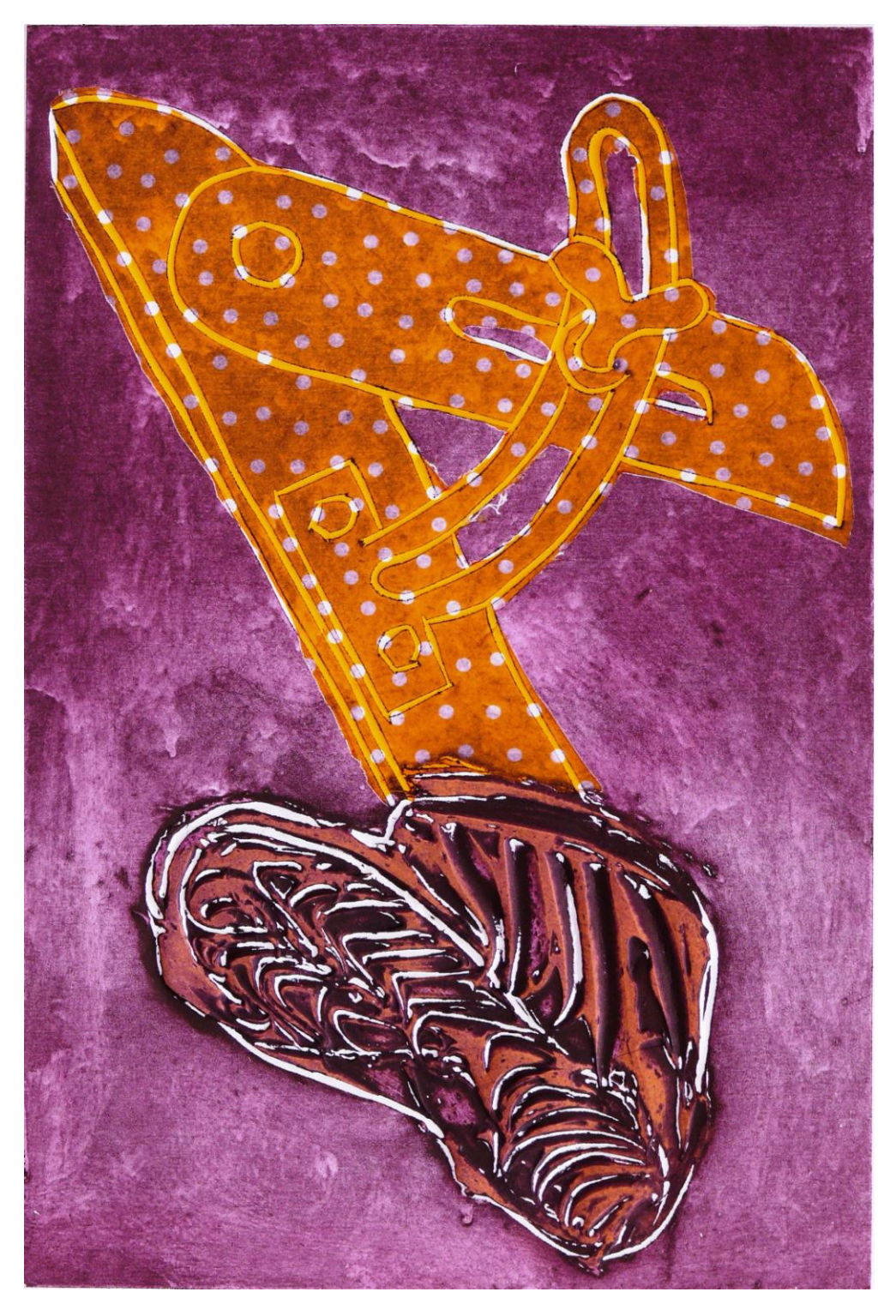

En la matriz el zapato esta creado aplicando masilla de poliéster y trazando con el ángulo de la espátula para crear los detalles mientras la masilla esta fresca. Después se ha reforzado el tono general de la masilla con carborundo. La forma superior esta creada tallando la forma con gubia en V definiéndola con sus contornos.

En la estampación se ha aplicado una tinta general a la imagen. Sobre el zapato se ha aplicado una tinta de color a rodillo y sobre el objeto superior se ha encolado una tela estampada.

## GRABADOS REALIZADOS CON ESTA TECNICA

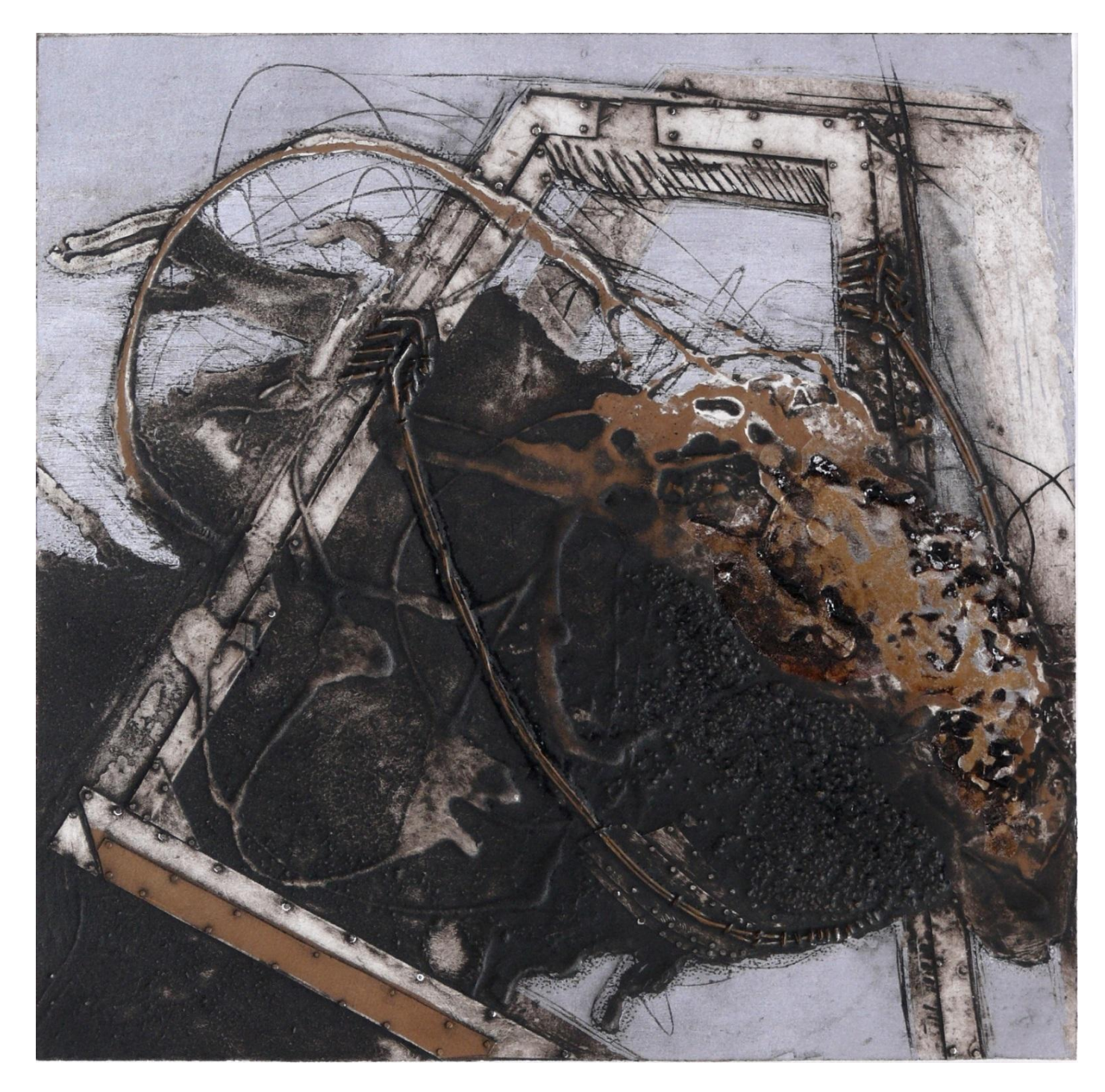

Silver Geometry. 50 x 50 cm. Grabado matérico y xilografía.

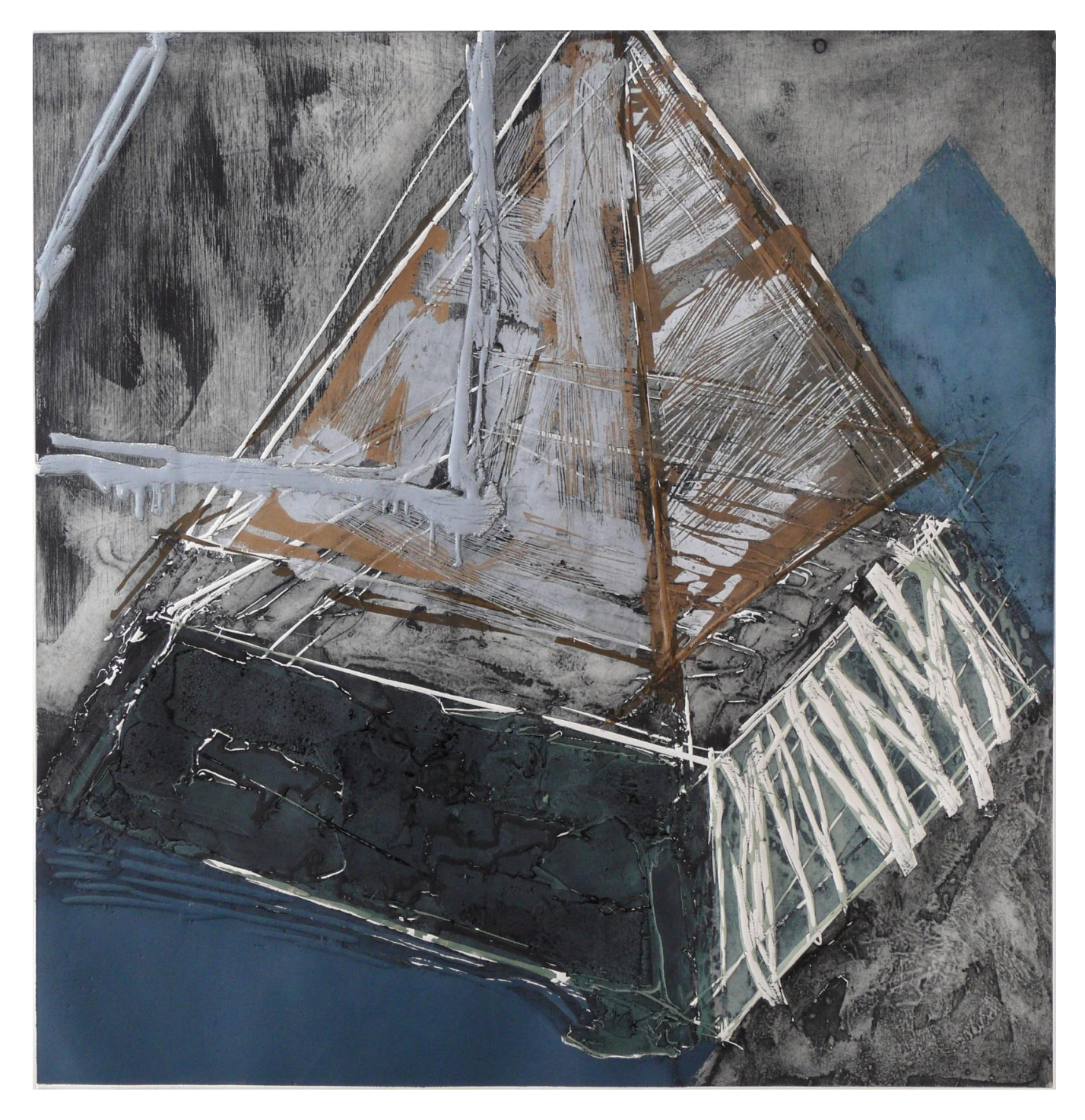

Silver Geometry. 100 x 100 cm. Grabado matérico y xilografía.

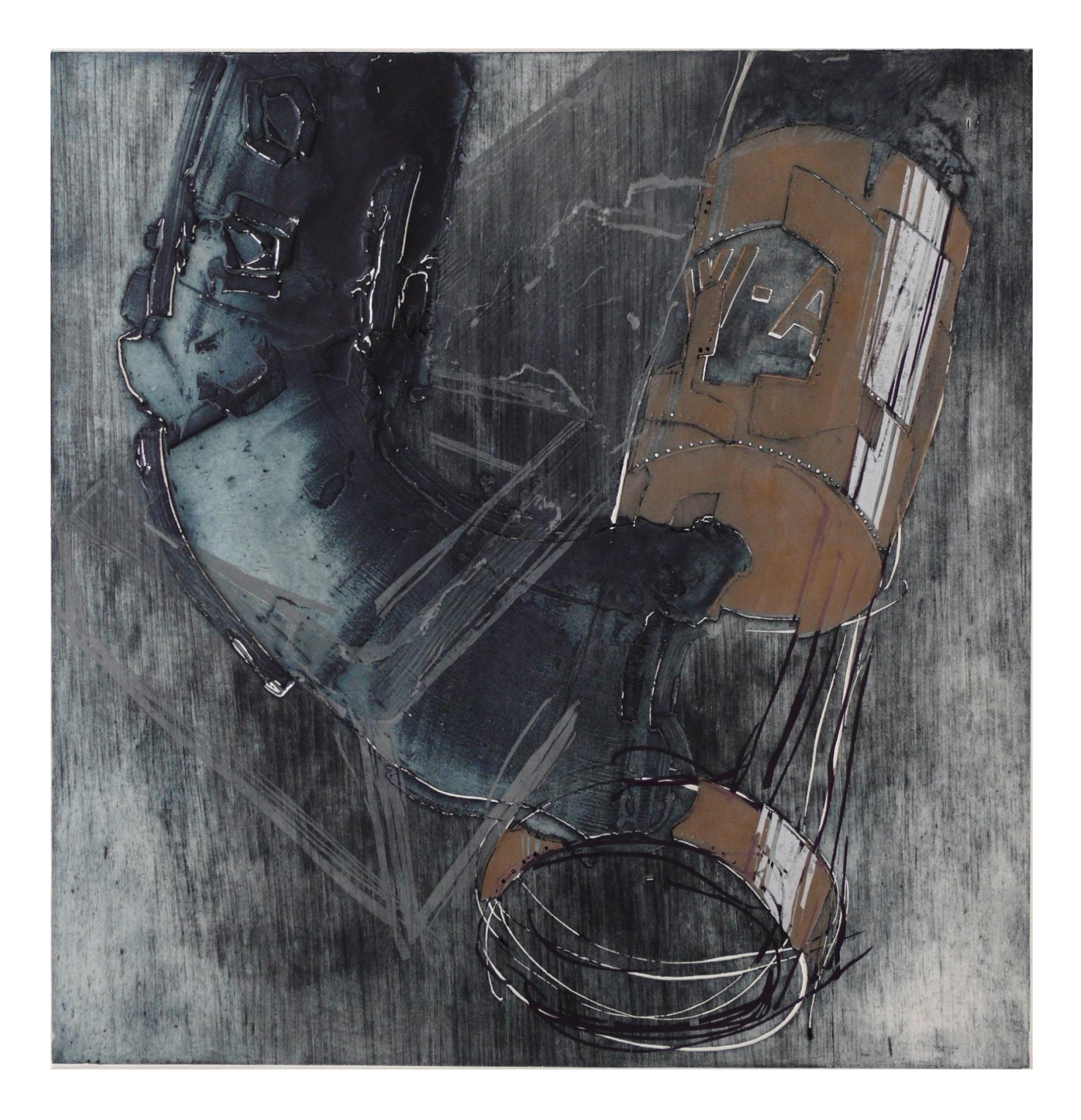

Silver Geometry. 100 x 100 cm. Grabado matérico y xilografía.